# The Zen of ZQL

or how to query Zabbix and keep your cool

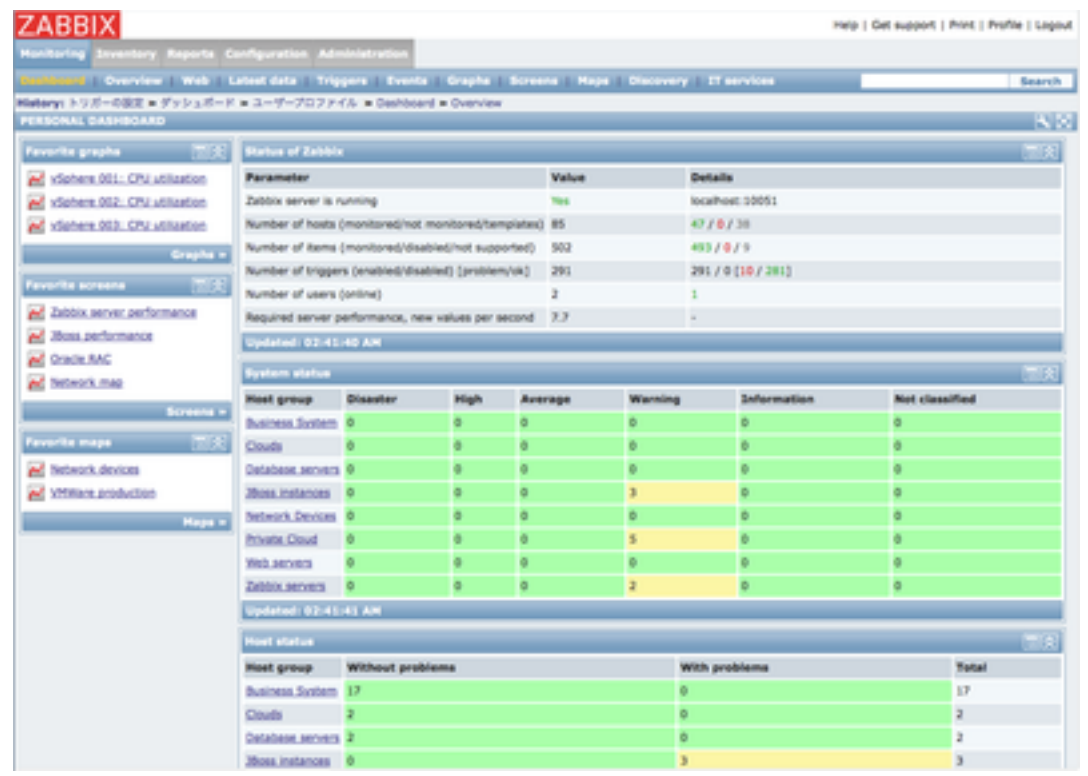

Sometimes, you can not get what you want through the Zabbix Frontend. Sometimes, Administrator shall make a sophisticated queries for the History or the Configuration. Sometimes, you shall deploy the configuration "as a code"

In that case, Zabbix API, that what is recommended for the Administrator, and that what most people are using. But …

```
# Create a time range
time\_ till = time.mktime(datatime.now().timetuple())time_from = time_till - 60 * 60 * 4 # 4 hours# Query item's history (integer) data
history = zapi.history.get(itemids=[item_id],
                           time_from=time_from,
                           time_till=time_till,
                           output='extend',
                           limit='5000',
```
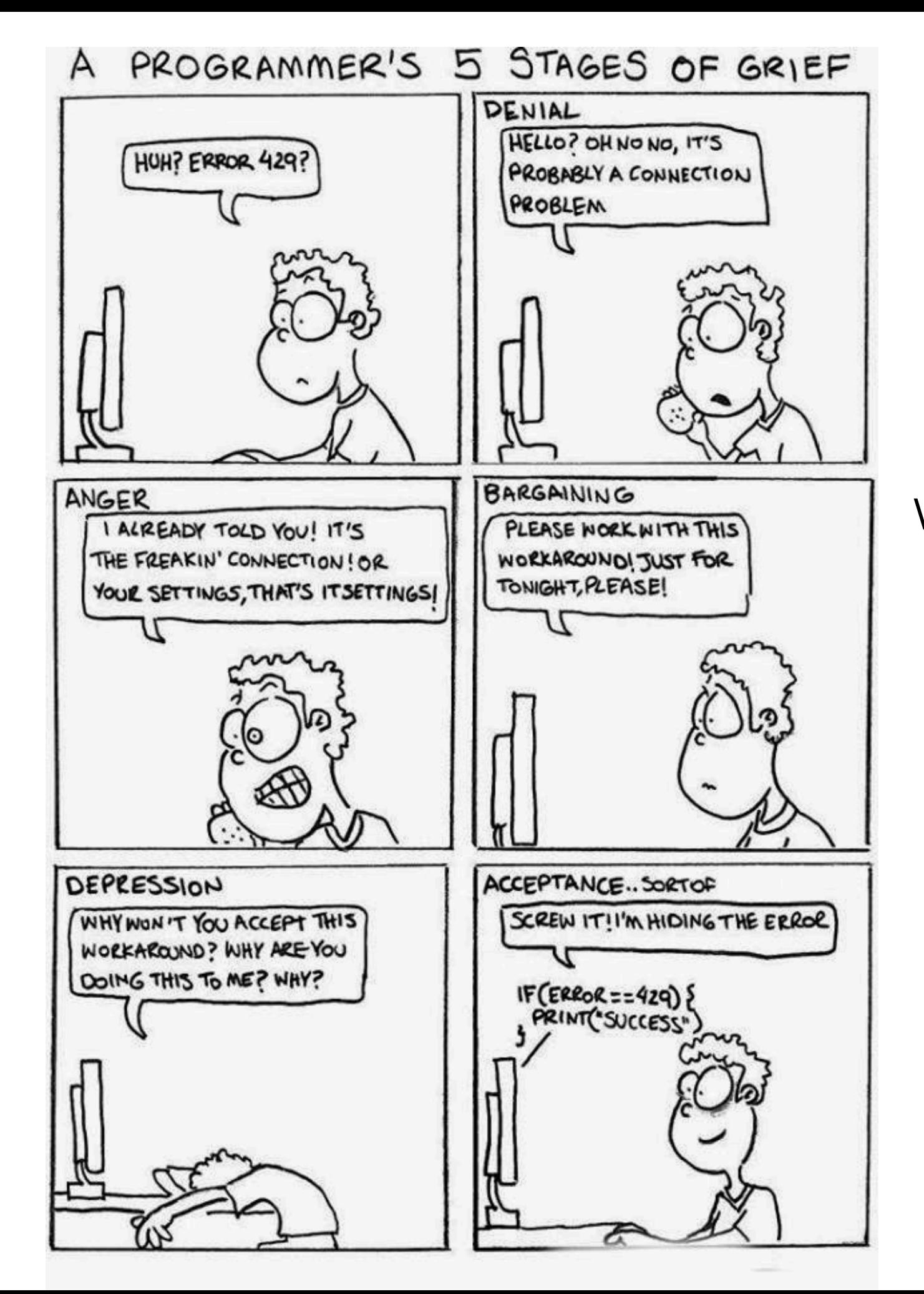

Yes, sometimes you do not have a time to write a code. Sometimes you can not afford to write a code. Sometimes, you do not want to own and support a code. And sometimes… you do not have to write a code, because all you want, is a sending a query. Just a query, nothing more than that. Because you do not cook 5-course meal if all you want is a sandwich.

# But. Zabbix doesn't have a query language …

# It does now !

and it is called ZQL - #Zabbix Query Language

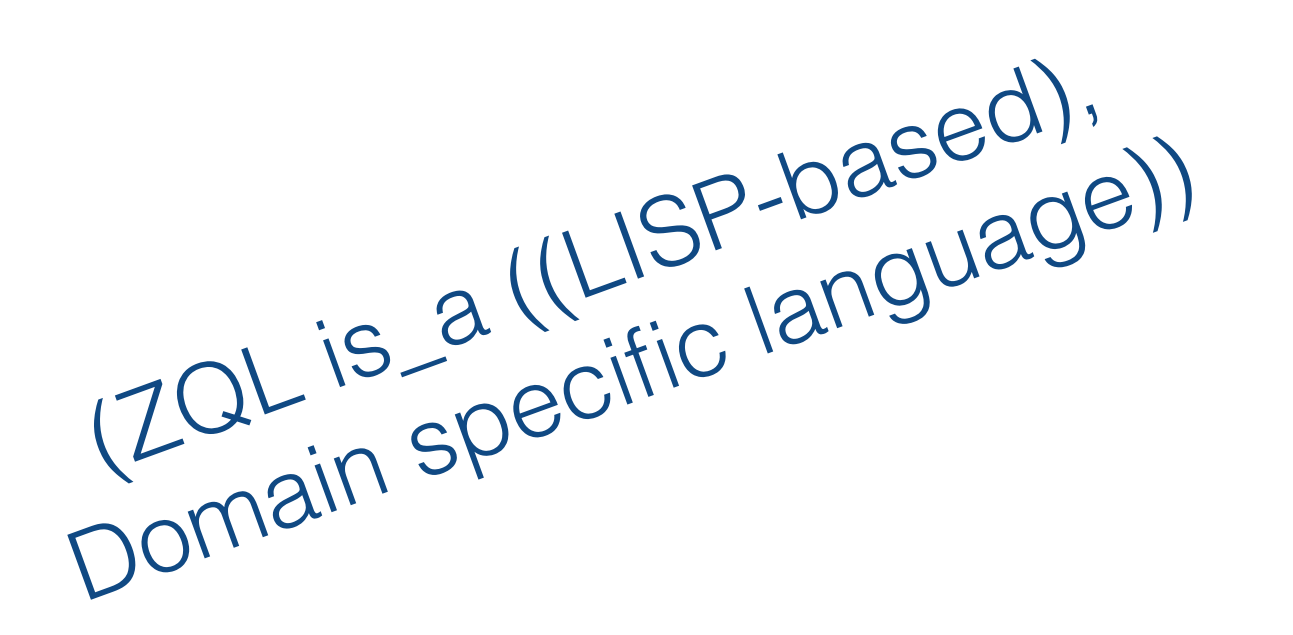

ZQL is based on the idea of "pipelining", means the return value of the previous expression is passed to the next one.

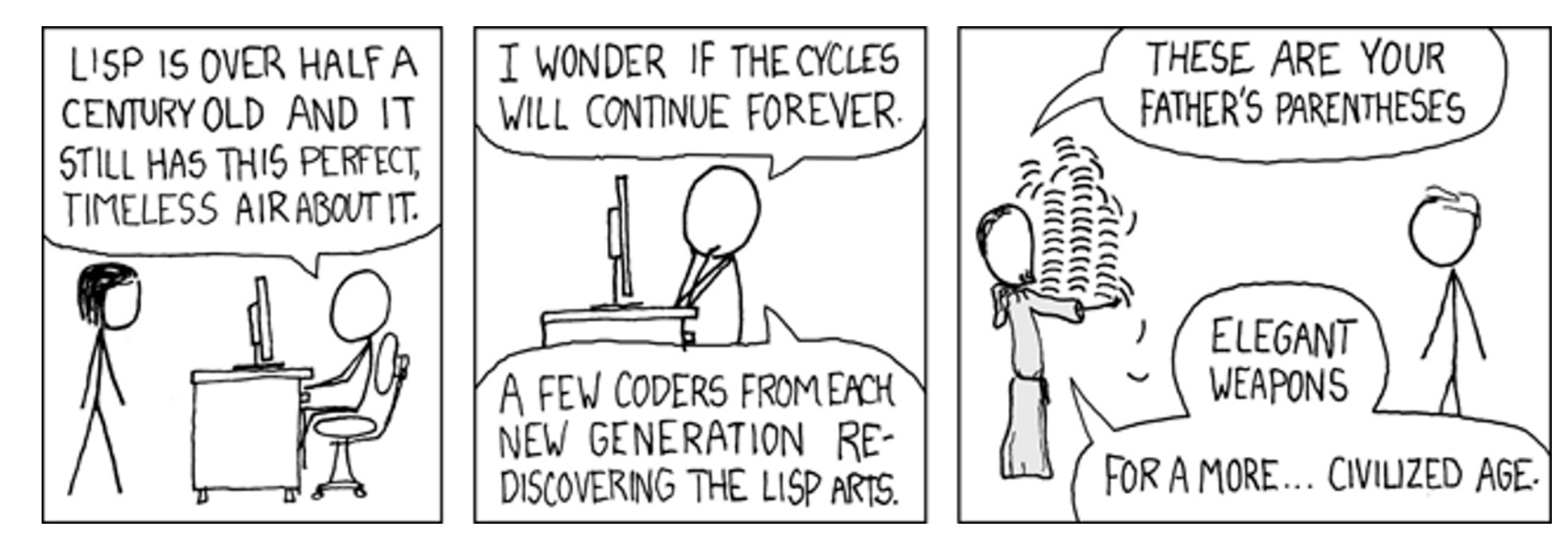

ZQL is a "stack-based" query language. Results of the expression are stored in the Stack and the next expression can access those results.

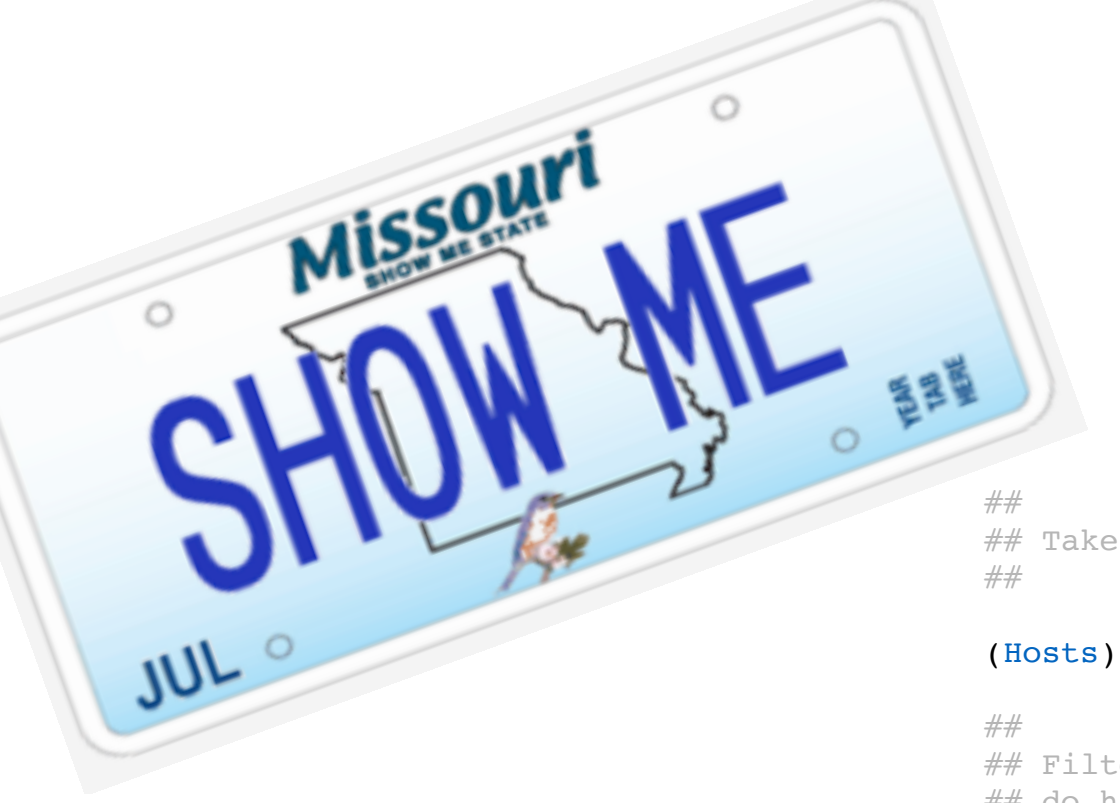

## Take the list of hosts

## Filter them, so you include only the ones where proxy ## do have a value ##

## (Filter TRUE [proxy\_hostid Ne 0])

##

 $#$  So, now we do have a filtered list of the host in stack, ## Let's merge it with Proxy configuration ##

##

## First, we will put the list of the Proxies to stack ##

# (Proxies)

### ##

## Then merge previous data in the stack with the last one. ## The previous were the Hosts, so if the value proxy hostid and hostid ## in (Hosts) and (Proxies) will be the same, the proxy value will be merged with the Host ## and the new value wiull be stored in the stack ##

## (Merge proxy\_hostid proxyid)

### ##

## Tak the last value from the stack. It was merged results, remember ? ##

(Out)

https://github.com/vulogov/zq/